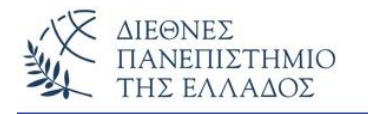

# **ΕΡΓΑΣΤΗΡΙΟ – 4(β)**

#### **ΘΕΜΑΤΑ: Κλάσεις – Αντικείμενα – Δομητές/Κατασκευαστές - Μέθοδοι - Παράμετροι**

## **Συνέχεια με την μέθοδο toString() – αντικείμενα σαν παράμετροι και επιστρεφόμενα από μεθόδους – χρήση τυχαίων αριθμών**

#### **Άσκηση – 1<sup>η</sup>**

Εμφάνιση των στοιχείων ενός υπάλληλου με την χρήση της μεθόδου toString().

```
class ToStringExample {
   String firstName;
   String lastName;
   ToStringExample(String fn, String ln) {
     firstName = fn:
     lastName = In;// Υπερφόρτωση (Override) την μέθοδο toString() 
   public String toString() {
     return lastName + " " + firstName; } }
class ToString {
   public static void main(String[] args) {
      ToStringExample ypallilos = new ToStringExample("Nikos", "Nikas");
     System.out.println("Ta stoixeia toy Ypallilou: " + ypallilos);
```
}}

# **Άσκηση – 2<sup>η</sup>**

Παραλλαγή της 1ης άσκησης. Στην άσκηση αυτή να γίνει η εμφάνιση των στοιχείων ενός φοιτητή υπό μορφή καρτέλας με την χρήση της μεθόδου toString(). Κάντε χρήση του χαρακτήρα αλλαγής γραμμής "\n" με την System.out.println(). Τα στοιχεία του φοιτητή είναι:

- 1) Όνομα, String
- 2) Επίθετο, String
- 3) Πατρώνυμο, String
- 4) Αρ. Μητρώου, String
- 5) Έτος Εισαγωγής, String
- 6) Εξάμηνο, int
- 7) Διεύθυνση1, String
- 8) Διεύθυνση2, String
- 9) Μαθήματα, int

Παρακάτω σας δίδεται μια ενδεικτική χρήση της μεθόδου toString() για την εμφάνιση των στοιχείων του φοιτητή.

## **public String toString()**

```
{
 String emf;
 emf= "Onoma: "+Onoma+" Epitheto: "+Epitheto+" Patronymo: "+Patronymo+"\n";
  emf+="Ar. Mitroou: "+AM+" Etos Eisagogis: "+EtosEisagogis+"\n";
 emf+="Examino: "+Examino+" Mathimata: " +Mathimata+"\n";
 emf+="Dieythinsi1: " + Dieythinsi1+"\n";
  emf+="Dieythinsi2: " + Dieythinsi2+"\n";
  return emf; 
}
```
## **Άσκηση – 3<sup>η</sup>** *(χρήση αντικειμένου σαν παράμετρο αναφοράς)*

Στο παρακάτω παράδειγμα οι **μεταβολές** στα πεδία του αντικειμένου - στην μέθοδο meth() που δέχεται σαν παράμετρο ένα αντικείμενο – αντικατοπτρίζονται στο ίδιο το αντικείμενο.

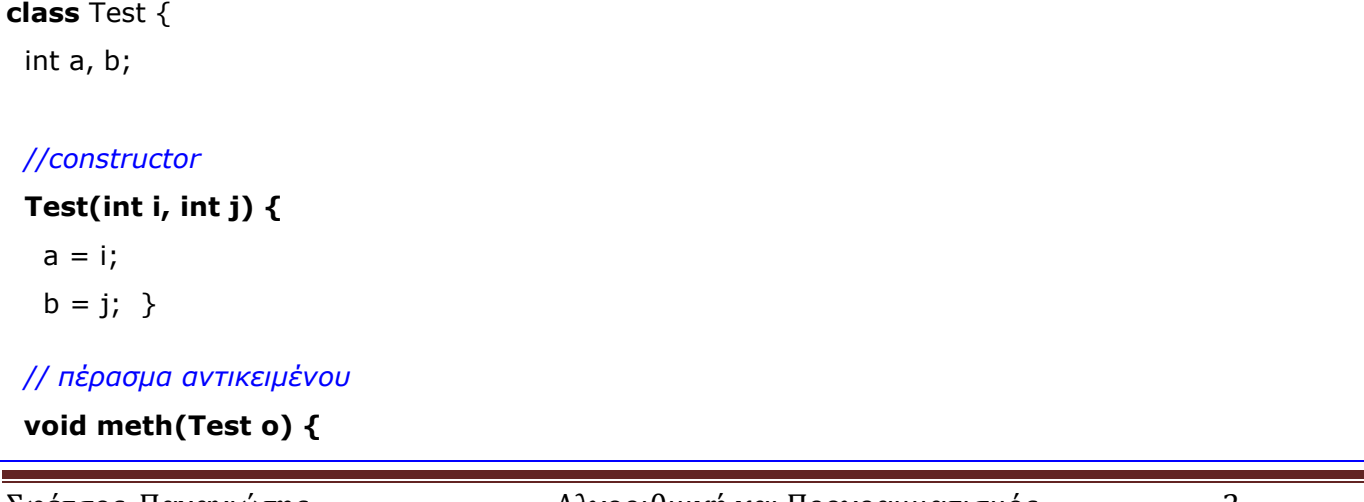

```
0. a * = 2;o.b /= 2;
  }}
class CallByRef {
  public static void main(String args[]) {
  Test ob = new Test(15, 20);
   System.out.println("ob.a and ob.b before call: " + ob.a + " " + ob.b);
   ob.meth(ob); 
  System.out.println("ob.a and ob.b after call: " + ob.a + " " + ob.b);
  }}
```
#### **Άσκηση – 4<sup>η</sup>** *(Επιστροφή αντικειμένου σαν τιμή μεθόδου)*

Στο παρακάτω παράδειγμα κάθε φορά που καλείται η **incrByOne()** δημιουργείται ένα νέο αντικείμενο που επιστρέφεται από την μέθοδο στο κυρίως πρόγραμμα.

```
class Test {
  int a;
  Test(int i) {
  a = i; } Test incrByOne() {
  Test temp = new Test(a+1);
   return temp; }
}
class RetOb {
  public static void main(String args[]) {
  Test obj = new Test(2);
   Test ob2;
  ob2 = ob1.incrByOne();
   System.out.println("ob1.a: " + ob1.a);
   System.out.println("ob2.a: " + ob2.a);
  ob2 = ob2.incrBvOne():
   System.out.println("ob2.a - new: " + ob2.a);
}}
```
## **Άσκηση–5<sup>η</sup>** *(Τυχαίοι αριθμοί)*

Το παρακάτω παράδειγμα δείχνει την παραγωγή τυχαίων αριθμών στο διάστημα 1 έως 6 (π.χ. τυχαίες τιμές ζαριού).

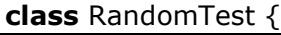

```
 public static void main(String[] args) {
```

```
 int x;
x = 1 + (int) (Math.random() * 6);
System.out.println("x="+x);
```
}}

## **Άσκηση – 6<sup>η</sup>**

Άλλος τρόπος δημιουργίας τυχαίων αριθμών - μέσα σε κάποιο διάστημα - είναι να χρησιμοποιήσουμε την nextInt(), με ή χωρίς παράμετρο διαστήματος, της κλάσης Random.

```
import java.util.Random;
class RandomTest {
  public static void main(String[] args) {
    Random rnd = new Random(); int x;
    //ακέραιοι από τα – 2 δις μέχρι το + 2δις
     x=rnd.nextInt();
     System.out.println("x= "+x);
     //ακέραιοι μέχρι το 100
     x=rnd.nextInt(100);
    System.out.println("x="+x);
}}
```